# **Chapter 9: Virtual Memory**

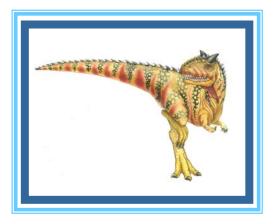

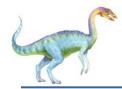

#### **Chapter 9: Virtual Memory**

- Background
- Demand Paging
- Copy-on-Write
- Page Replacement
- Allocation of Frames
- Thrashing
- Memory-Mapped Files
- Allocating Kernel Memory
- Other Considerations
- Operating-System Examples

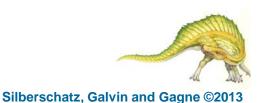

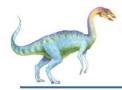

#### **Objectives**

- To describe the benefits of a virtual memory system
- To explain the concepts of demand paging, page-replacement algorithms, and allocation of page frames
- To discuss the principle of the working-set model
- To examine the relationship between shared memory and memory-mapped files
- To explore how kernel memory is managed

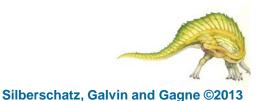

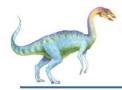

#### Background

- Code needs to be in memory to execute, but entire program rarely used
  - Error code, unusual routines, large data structures
- Entire program code not needed at same time
- Consider ability to execute partially-loaded program
  - Program no longer constrained by limits of physical memory
  - Each program takes less memory while running -> more programs run at the same time
    - Increased CPU utilization and throughput with no increase in response time or turnaround time
  - Less I/O needed to load or swap programs into memory -> each user program runs faster

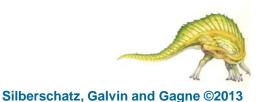

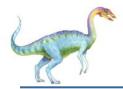

## **Background (Cont.)**

- Virtual memory separation of user logical memory from physical memory
  - Only part of the program needs to be in memory for execution
  - Logical address space can therefore be much larger than physical address space
  - Allows address spaces to be shared by several processes
  - Allows for more efficient process creation
  - More programs running concurrently
  - Less I/O needed to load or swap processes

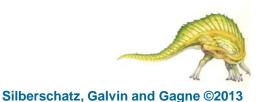

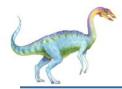

### **Background (Cont.)**

- Virtual address space logical view of how process is stored in memory
  - Usually start at address 0, contiguous addresses until end of space
  - Meanwhile, physical memory organized in page frames
  - MMU must map logical to physical
- Virtual memory can be implemented via:
  - Demand paging
  - Demand segmentation

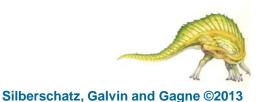

Virtual Memory That is Larger Than Physical Memory

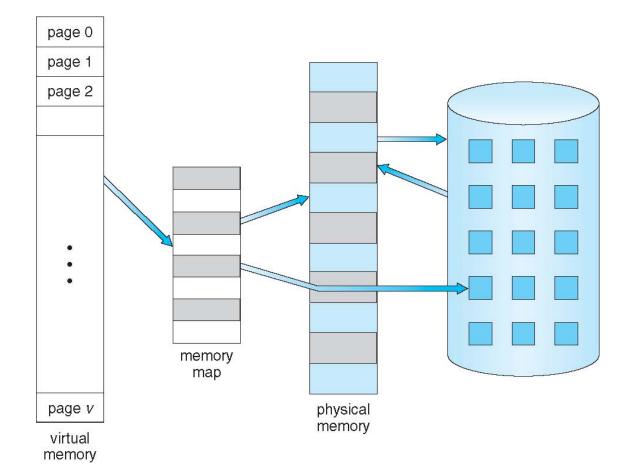

Silberschatz, Galvin and Gagne ©2013

#### **Operating System Concepts – 9th Edition**

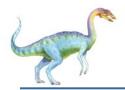

#### **Virtual-address Space**

- Usually design logical address space for stack to start at Max logical address and grow "down" while heap grows "up"
  - Maximizes address space use
  - Unused address space between the two is hole
    - No physical memory needed until heap or stack grows to a given new page
- Enables sparse address spaces with holes left for growth, dynamically linked libraries, etc
- System libraries shared via mapping into virtual address space
- Shared memory by mapping pages readwrite into virtual address space
- Pages can be shared during fork(), speeding process creation

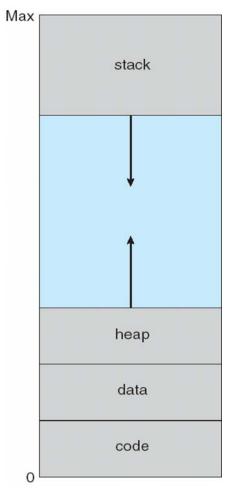

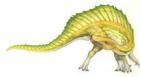

Silberschatz, Galvin and Gagne ©2013

# **Shared Library Using Virtual Memory**

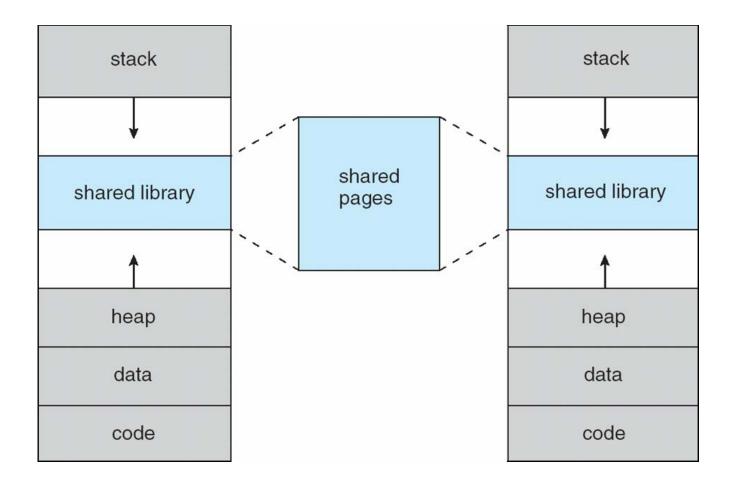

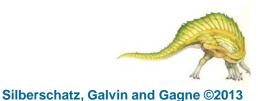

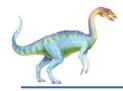

#### **Demand Paging**

- Could bring entire process into memory at load time
- Or bring a page into memory only when it is needed
  - Less I/O needed, no unnecessary I/O
  - Less memory needed
  - Faster response
  - More users
- Similar to paging system with swapping (diagram on right)
- Page is needed  $\Rightarrow$  reference to it
  - invalid reference  $\Rightarrow$  abort
  - not-in-memory  $\Rightarrow$  bring to memory
- Lazy swapper never swaps a page into memory unless page will be needed
  - Swapper that deals with pages is a pager

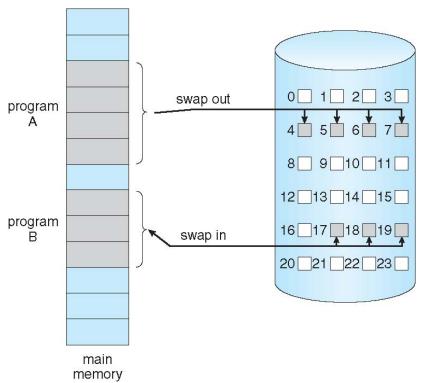

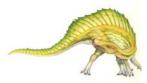

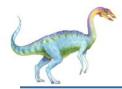

#### **Basic Concepts**

- With swapping, pager guesses which pages will be used before swapping out again
- Instead, pager brings in only those pages into memory
- How to determine that set of pages?
  - Need new MMU functionality to implement demand paging
- If pages needed are already memory resident
  - No difference from non demand-paging
- If page needed and not memory resident
  - Need to detect and load the page into memory from storage
    - Without changing program behavior
    - Without programmer needing to change code

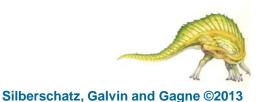

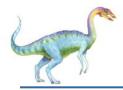

#### Valid-Invalid Bit

- With each page table entry a valid–invalid bit is associated (v ⇒ in-memory – memory resident, i ⇒ not-in-memory)
- Initially valid—invalid bit is set to i on all entries
- Example of a page table snapshot:

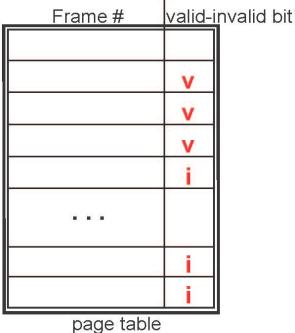

 During MMU address translation, if valid–invalid bit in page table entry is i ⇒ page fault

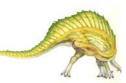

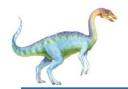

#### Page Table When Some Pages Are Not in Main Memory

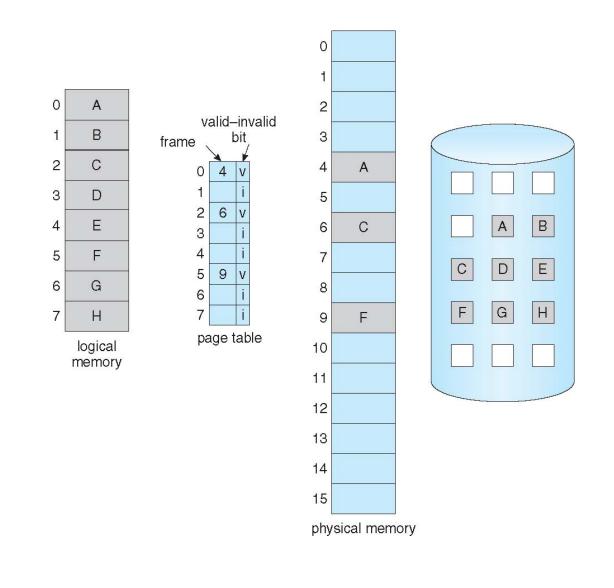

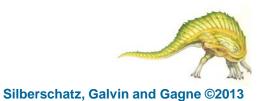

**Operating System Concepts – 9th Edition** 

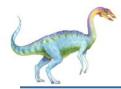

If there is a reference to a page, first reference to that page will trap to operating system:

#### page fault

- 1. Operating system looks at another table to decide:
  - Invalid reference  $\Rightarrow$  abort
  - Just not in memory
- 2. Find free frame
- 3. Swap page into frame via scheduled disk operation
- Reset tables to indicate page now in memory Set validation bit = v
- 5. Restart the instruction that caused the page fault

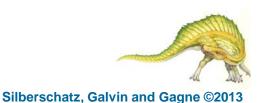

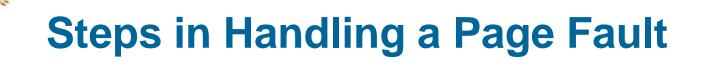

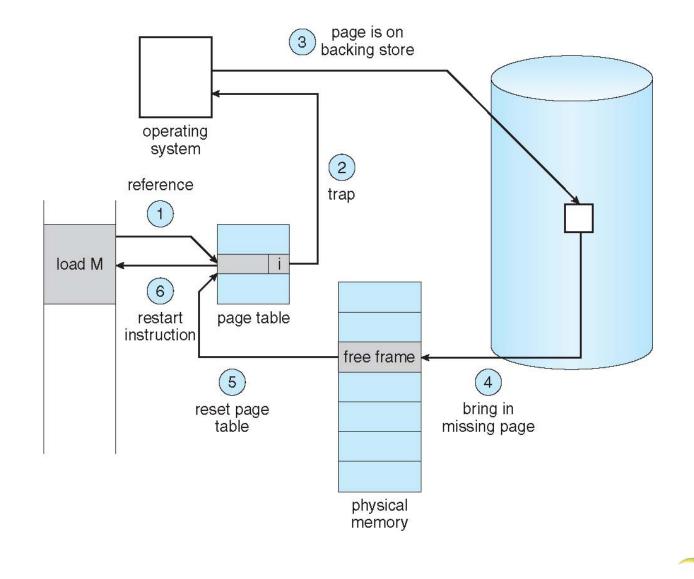

**Operating System Concepts – 9th Edition** 

Silberschatz, Galvin and Gagne ©2013

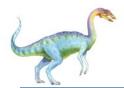

### **Aspects of Demand Paging**

- Extreme case start process with *no* pages in memory
  - OS sets instruction pointer to first instruction of process, nonmemory-resident -> page fault
  - And for every other process pages on first access
  - Pure demand paging
- Actually, a given instruction could access multiple pages -> multiple page faults
  - Consider fetch and decode of instruction which adds 2 numbers from memory and stores result back to memory
  - Pain decreased because of locality of reference
- Hardware support needed for demand paging
  - Page table with valid / invalid bit
  - Secondary memory (swap device with swap space)
  - Instruction restart

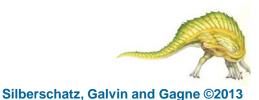

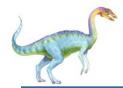

#### **Instruction Restart**

- Consider an instruction that could access several different locations
  - block move

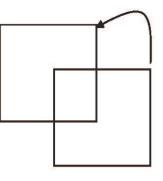

- auto increment/decrement location
- Restart the whole operation?
  - What if source and destination overlap?

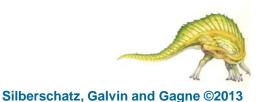

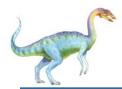

#### **Performance of Demand Paging**

- Stages in Demand Paging (worse case)
- 1. Trap to the operating system
- 2. Save the user registers and process state
- 3. Determine that the interrupt was a page fault
- 4. Check that the page reference was legal and determine the location of the page on the disk
- 5. Issue a read from the disk to a free frame:
  - 1. Wait in a queue for this device until the read request is serviced
  - 2. Wait for the device seek and/or latency time
  - 3. Begin the transfer of the page to a free frame
- 6. While waiting, allocate the CPU to some other user
- 7. Receive an interrupt from the disk I/O subsystem (I/O completed)
- 8. Save the registers and process state for the other user
- 9. Determine that the interrupt was from the disk
- 10. Correct the page table and other tables to show page is now in memory
- 11. Wait for the CPU to be allocated to this process again
- 12. Restore the user registers, process state, and new page table, and then resume the interrupted instruction

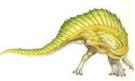

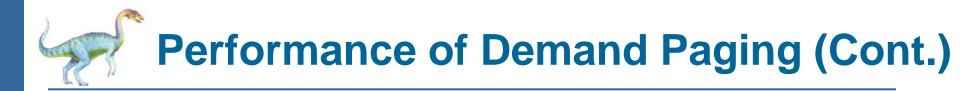

- Three major activities
  - Service the interrupt careful coding means just several hundred instructions needed
  - Read the page lots of time
  - Restart the process again just a small amount of time
- Page Fault Rate  $0 \le p \le 1$ 
  - if *p* = 0 no page faults
  - if p = 1, every reference is a fault
- Effective Access Time (EAT)

EAT = (1 - p) x memory access

+ p (page fault overhead

+ swap page out

+ swap page in )

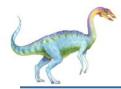

- Memory access time = 200 nanoseconds
- Average page-fault service time = 8 milliseconds
- EAT = (1 p) x 200 + p (8 milliseconds)

 $= (1 - p \times 200 + p \times 8,000,000)$ 

= 200 + p x 7,999,800

If one access out of 1,000 causes a page fault, then

EAT = 8.2 microseconds.

This is a slowdown by a factor of 40!!

- If want performance degradation < 10 percent</p>
  - 220 > 200 + 7,999,800 x p
    20 > 7,999,800 x p
  - p < .0000025
  - one page fault in every 400,000 memory accesses

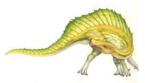

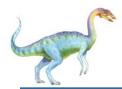

## **Demand Paging Optimizations**

- Swap space I/O faster than file system I/O even if on the same device
  - Swap allocated in larger chunks, less management needed than file system
- Copy entire process image to swap space at process load time
  - Then page in and out of swap space
  - Used in older BSD Unix
- Demand page in from program binary on disk, but discard rather than paging out when freeing frame
  - Used in Solaris and current BSD
  - Still need to write to swap space
    - Pages not associated with a file (like stack and heap) anonymous memory
    - > Pages modified in memory but not yet written back to the file system
- Mobile systems
  - Typically don't support swapping
  - Instead, demand page from file system and reclaim read-only pages (such as code)

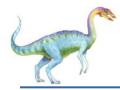

#### **Copy-on-Write**

- Copy-on-Write (COW) allows both parent and child processes to initially share the same pages in memory
  - If either process modifies a shared page, only then is the page copied
- COW allows more efficient process creation as only modified pages are copied
- In general, free pages are allocated from a pool of zero-fill-on-demand pages
  - Pool should always have free frames for fast demand page execution
    - Don't want to have to free a frame as well as other processing on page fault
  - Why zero-out a page before allocating it?
- vfork() variation on fork() system call has parent suspend and child using copy-on-write address space of parent
  - Designed to have child call exec()
  - Very efficient

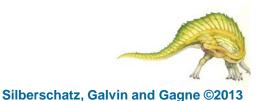

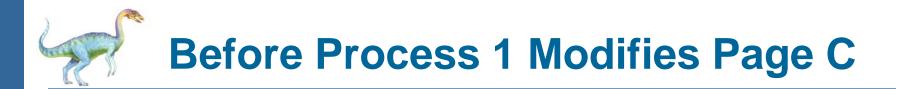

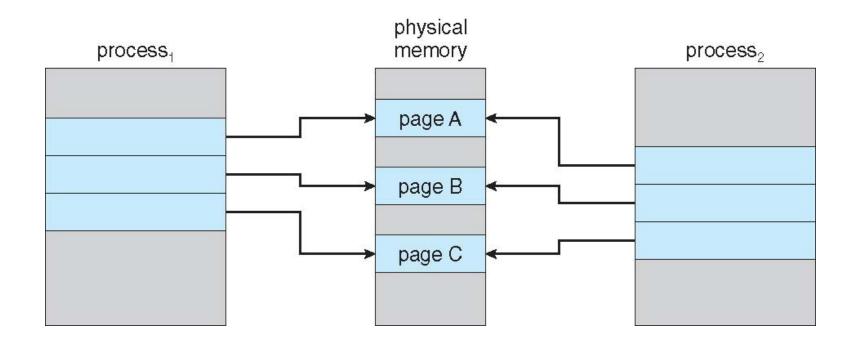

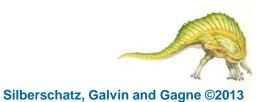

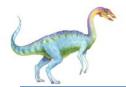

#### After Process 1 Modifies Page C

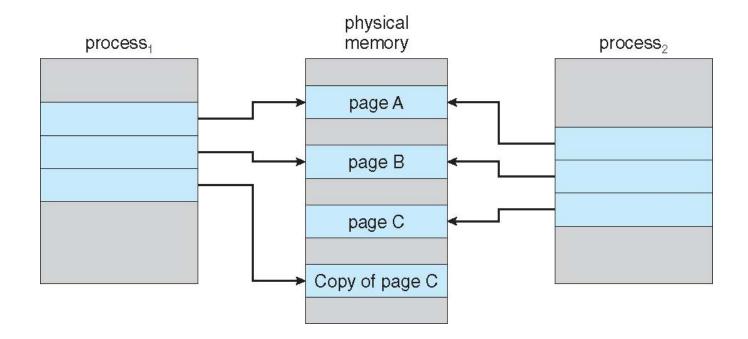

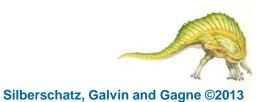

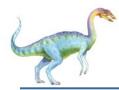

- Used up by process pages
- Also in demand from the kernel, I/O buffers, etc
- How much to allocate to each?
- Page replacement find some page in memory, but not really in use, page it out
  - Algorithm terminate? swap out? replace the page?
  - Performance want an algorithm which will result in minimum number of page faults
- Same page may be brought into memory several times

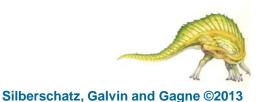

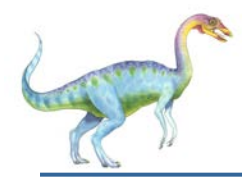

- Prevent over-allocation of memory by modifying pagefault service routine to include page replacement
- Use modify (dirty) bit to reduce overhead of page transfers – only modified pages are written to disk
- Page replacement completes separation between logical memory and physical memory – large virtual memory can be provided on a smaller physical memory

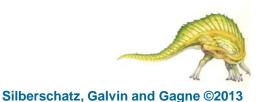

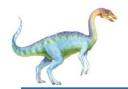

#### **Need For Page Replacement**

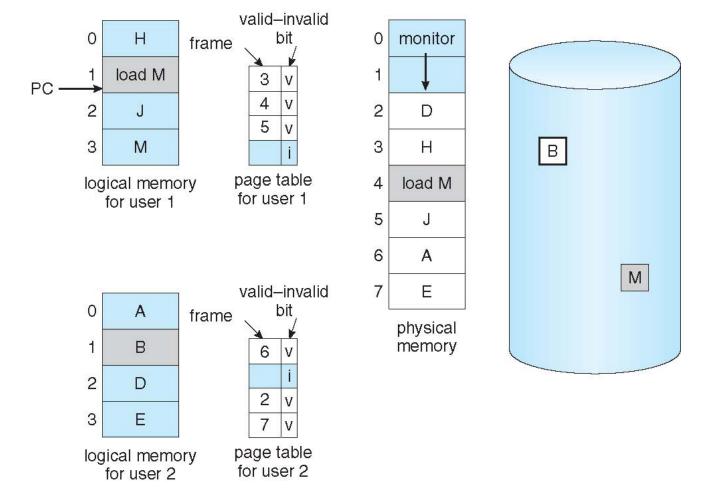

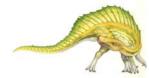

Silberschatz, Galvin and Gagne ©2013

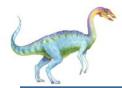

- 1. Find the location of the desired page on disk
- 2. Find a free frame:
  - If there is a free frame, use it
  - If there is no free frame, use a page replacement algorithm to select a victim frame
    - Write victim frame to disk if dirty
- 3. Bring the desired page into the (newly) free frame; update the page and frame tables
- 4. Continue the process by restarting the instruction that caused the trap

Note now potentially 2 page transfers for page fault – increasing EAT

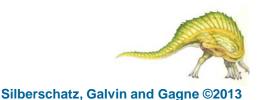

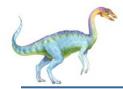

#### **Page Replacement**

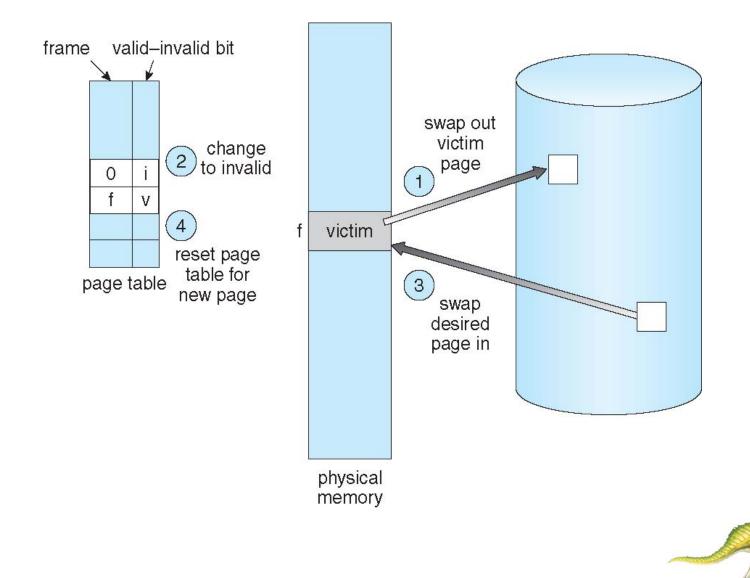

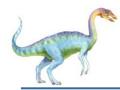

- Frame-allocation algorithm determines
  - How many frames to give each process
  - Which frames to replace
- Page-replacement algorithm
  - Want lowest page-fault rate on both first access and re-access
- Evaluate algorithm by running it on a particular string of memory references (reference string) and computing the number of page faults on that string
  - String is just page numbers, not full addresses
  - Repeated access to the same page does not cause a page fault
  - Results depend on number of frames available
- In all our examples, the reference string of referenced page numbers is

#### 7,0,1,2,0,3,0,4,2,3,0,3,0,3,2,1,2,0,1,7,0,1

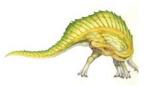

# Graph of Page Faults Versus The Number of Frames

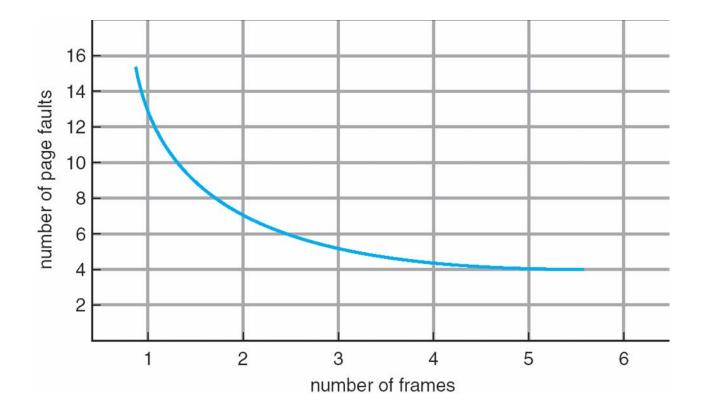

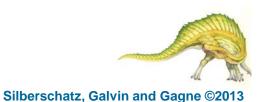

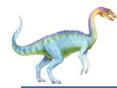

#### First-In-First-Out (FIFO) Algorithm

- Reference string: 7,0,1,2,0,3,0,4,2,3,0,3,0,3,2,1,2,0,1,7,0,1
- 3 frames (3 pages can be in memory at a time per process)

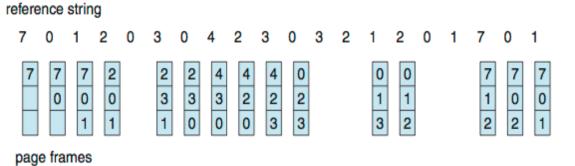

15 page faults

- Can vary by reference string: consider 1,2,3,4,1,2,5,1,2,3,4,5
  - Adding more frames can cause more page faults!
    - Belady's Anomaly
- How to track ages of pages?
  - Just use a FIFO queue

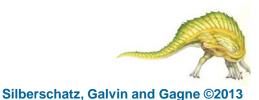

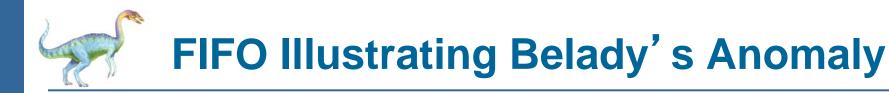

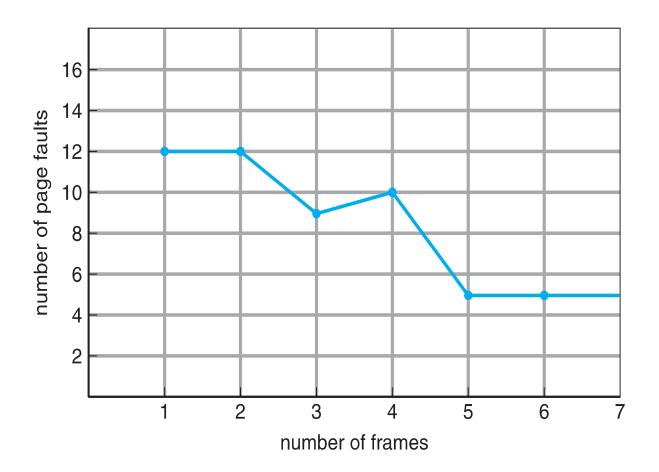

Silberschatz, Galvin and Gagne ©2013

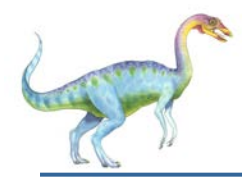

#### **Optimal Algorithm**

- Replace page that will not be used for longest period of time
  - 9 is optimal for the example
- How do you know this?
  - Can't read the future
- Used for measuring how well your algorithm performs

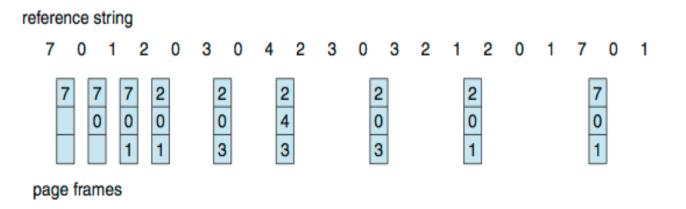

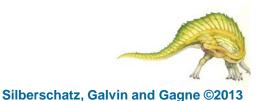

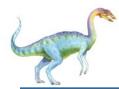

- Use past knowledge rather than future
- Replace page that has not been used in the most amount of time
- Associate time of last use with each page

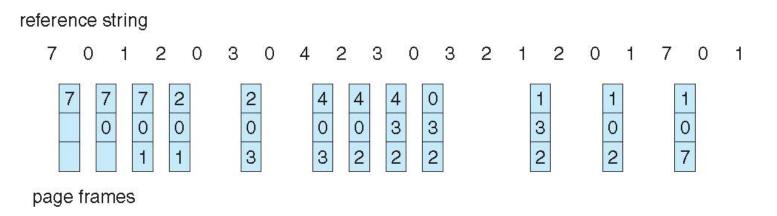

- 12 faults better than FIFO but worse than OPT
- Generally good algorithm and frequently used
- But how to implement?

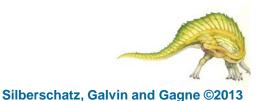

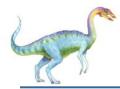

# LRU Algorithm (Cont.)

- Counter implementation
  - Every page entry has a counter; every time page is referenced through this entry, copy the clock into the counter
  - When a page needs to be changed, look at the counters to find smallest value
    - Search through table needed
- Stack implementation
  - Keep a stack of page numbers in a double link form:
  - Page referenced:
    - move it to the top
    - requires 6 pointers to be changed
  - But each update more expensive
  - No search for replacement
- LRU and OPT are cases of stack algorithms that don't have Belady's Anomaly

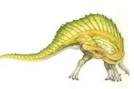

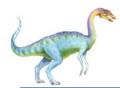

#### **Use Of A Stack to Record Most Recent Page References**

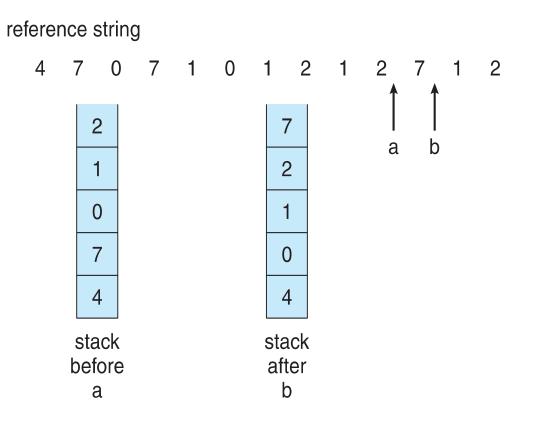

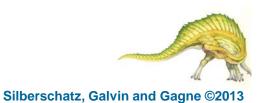

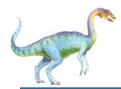

# **LRU Approximation Algorithms**

- LRU needs special hardware and still slow
- Reference bit
  - With each page associate a bit, initially = 0
  - When page is referenced bit set to 1
  - Replace any with reference bit = 0 (if one exists)
    - We do not know the order, however
- Second-chance algorithm
  - Generally FIFO, plus hardware-provided reference bit
  - Clock replacement
  - If page to be replaced has
    - Reference bit = 0 -> replace it
    - reference bit = 1 then:
      - set reference bit 0, leave page in memory
      - replace next page, subject to same rules

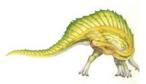

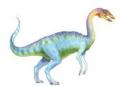

Л У

next victim

circular queue of pages

 $\bigvee$ 

(a)

Silberschatz, Galvin and Gagne ©2013

**Operating System Concepts – 9th Edition** 

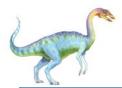

- Improve algorithm by using reference bit and modify bit (if available) in concert
- Take ordered pair (reference, modify)
- 1. (0, 0) neither recently used not modified best page to replace
- (0, 1) not recently used but modified not quite as good, must write out before replacement
- 3. (1, 0) recently used but clean probably will be used again soon
- 4. (1, 1) recently used and modified probably will be used again soon and need to write out before replacement
- When page replacement called for, use the clock scheme but use the four classes replace page in lowest non-empty class
  - Might need to search circular queue several times

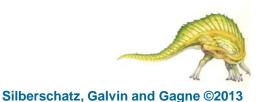

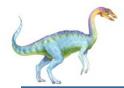

## **Counting Algorithms**

- Keep a counter of the number of references that have been made to each page
  - Not common
- Lease Frequently Used (LFU) Algorithm: replaces page with smallest count
- Most Frequently Used (MFU) Algorithm: based on the argument that the page with the smallest count was probably just brought in and has yet to be used

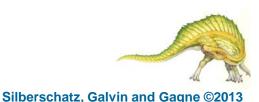

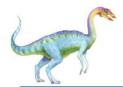

## **Page-Buffering Algorithms**

- Keep a pool of free frames, always
  - Then frame available when needed, not found at fault time
  - Read page into free frame and select victim to evict and add to free pool
  - When convenient, evict victim
- Possibly, keep list of modified pages
  - When backing store otherwise idle, write pages there and set to non-dirty
- Possibly, keep free frame contents intact and note what is in them
  - If referenced again before reused, no need to load contents again from disk
  - Generally useful to reduce penalty if wrong victim frame selected

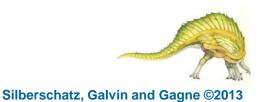

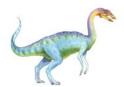

- All of these algorithms have OS guessing about future page access
- Some applications have better knowledge i.e. databases
- Memory intensive applications can cause double buffering
  - OS keeps copy of page in memory as I/O buffer
  - Application keeps page in memory for its own work
- Operating system can given direct access to the disk, getting out of the way of the applications
  - Raw disk mode
- Bypasses buffering, locking, etc

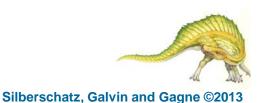

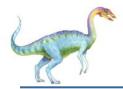

## **Allocation of Frames**

- Each process needs *minimum* number of frames
- Example: IBM 370 6 pages to handle SS MOVE instruction:
  - instruction is 6 bytes, might span 2 pages
  - 2 pages to handle from
  - 2 pages to handle to
- Maximum of course is total frames in the system
- Two major allocation schemes
  - fixed allocation
  - priority allocation
  - Many variations

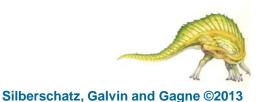

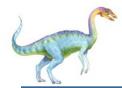

- Equal allocation For example, if there are 100 frames (after allocating frames for the OS) and 5 processes, give each process 20 frames
  - Keep some as free frame buffer pool
- Proportional allocation Allocate according to the size of process
  - Dynamic as degree of multiprogramming, process sizes change
    - $-s_i = \text{size of process } p_i$   $s_1 = 10$

    - -m = total number of frames
    - $-a_i$  = allocation for  $p_i = \frac{s_i}{S} \times m$

$$m = 64$$
  

$$s_1 = 10$$
  

$$s_2 = 127$$
  

$$a_1 = \frac{10}{137} \times 62 \approx 4$$
  

$$a_2 = \frac{127}{137} \times 62 \approx 57$$

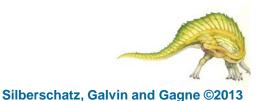

**Operating System Concepts – 9th Edition** 

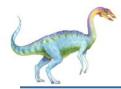

## **Priority Allocation**

- Use a proportional allocation scheme using priorities rather than size
- If process P<sub>i</sub> generates a page fault,
  - select for replacement one of its frames
  - select for replacement a frame from a process with lower priority number

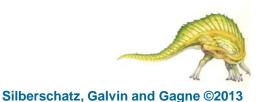

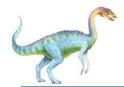

- Global replacement process selects a replacement frame from the set of all frames; one process can take a frame from another
  - But then process execution time can vary greatly
  - But greater throughput so more common
- Local replacement each process selects from only its own set of allocated frames
  - More consistent per-process performance
  - But possibly underutilized memory

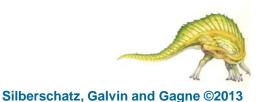

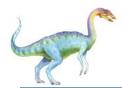

## **Non-Uniform Memory Access**

- So far all memory accessed equally
- Many systems are NUMA speed of access to memory varies
  - Consider system boards containing CPUs and memory, interconnected over a system bus
- Optimal performance comes from allocating memory "close to" the CPU on which the thread is scheduled
  - And modifying the scheduler to schedule the thread on the same system board when possible
  - Solved by Solaris by creating Igroups
    - Structure to track CPU / Memory low latency groups
    - Used my schedule and pager
    - When possible schedule all threads of a process and allocate all memory for that process within the Igroup

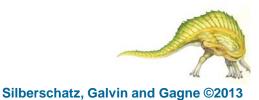

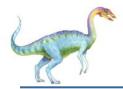

## **Thrashing**

- If a process does not have "enough" pages, the page-fault rate is very high
  - Page fault to get page
  - Replace existing frame
  - But quickly need replaced frame back
  - This leads to:
    - Low CPU utilization
    - Operating system thinking that it needs to increase the degree of multiprogramming
    - Another process added to the system
- Thrashing = a process is busy swapping pages in and out

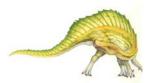

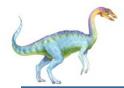

## **Thrashing (Cont.)**

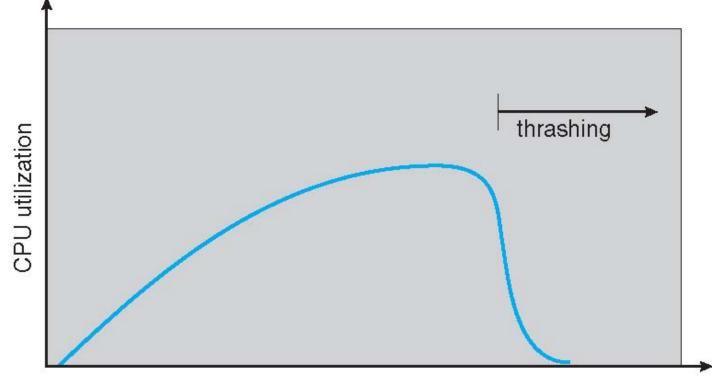

degree of multiprogramming

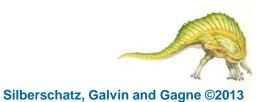

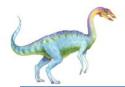

# **Demand Paging and Thrashing**

- Why does demand paging work? Locality model
  - Process migrates from one locality to another
  - Localities may overlap
- Why does thrashing occur?
   Σ size of locality > total memory size
  - Limit effects by using local or priority page replacement

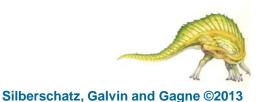

#### **Locality In A Memory-Reference Pattern**

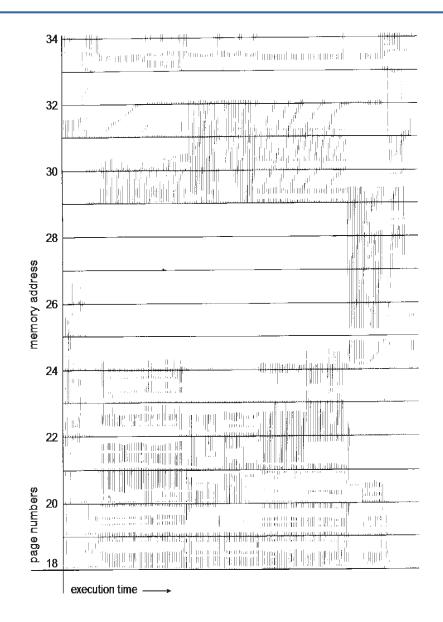

#### **Operating System Concepts – 9th Edition**

#### Silberschatz, Galvin and Gagne ©2013

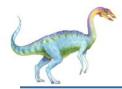

## **Working-Set Model**

- $\Delta =$  working-set window = a fixed number of page references Example: 10,000 instructions
- WSS<sub>i</sub> (working set of Process P<sub>i</sub>) = total number of pages referenced in the most recent ∆ (varies in time)
  - if  $\Delta$  too small will not encompass entire locality
  - if  $\Delta$  too large will encompass several localities
  - if  $\Delta = \infty \Rightarrow$  will encompass entire program
- $D = \Sigma WSS_i \equiv \text{total demand frames}$ 
  - Approximation of locality
- if  $D > m \Rightarrow$  Thrashing
- Policy if D > m, then suspend or swap out one of the processes page reference table

... 2 6 1 5 7 7 7 7 5 1 6 2 3 4 1 2 3 4 4 4 3 4 3 4 3 4 4 4 1 3 2 3 4 4 4 3 4 4 4 ...

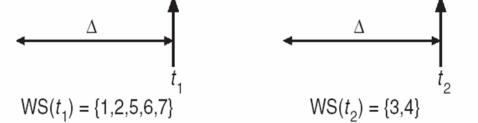

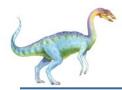

# **Keeping Track of the Working Set**

- Approximate with interval timer + a reference bit
- Example: ∆ = 10,000
  - Timer interrupts after every 5000 time units
  - Keep in memory 2 bits for each page
  - Whenever a timer interrupts copy and sets the values of all reference bits to 0
  - If one of the bits in memory =  $1 \Rightarrow$  page in working set
- Why is this not completely accurate?
- Improvement = 10 bits and interrupt every 1000 time units

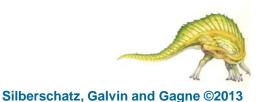

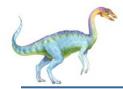

- More direct approach than WSS
- Establish "acceptable" page-fault frequency (PFF) rate and use local replacement policy
  - If actual rate too low, process loses frame
  - If actual rate too high, process gains frame

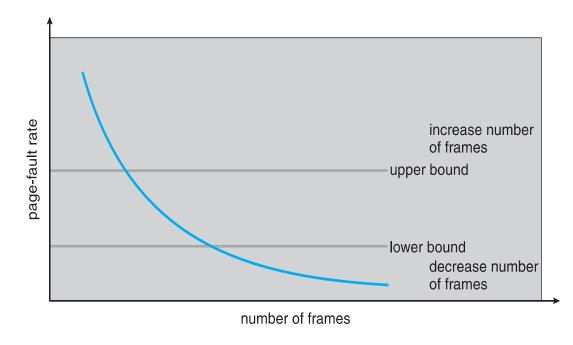

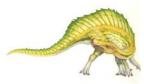

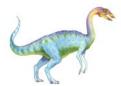

## **Working Sets and Page Fault Rates**

- Direct relationship between working set of a process and its page-fault rate
- Working set changes over time
- Peaks and valleys over time

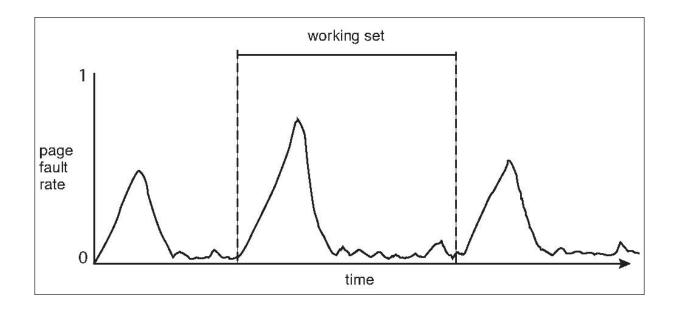

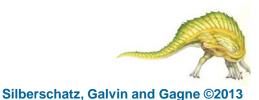

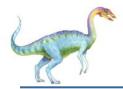

## **Memory-Mapped Files**

- Memory-mapped file I/O allows file I/O to be treated as routine memory access by mapping a disk block to a page in memory
- A file is initially read using demand paging
  - A page-sized portion of the file is read from the file system into a physical page
  - Subsequent reads/writes to/from the file are treated as ordinary memory accesses
- Simplifies and speeds file access by driving file I/O through memory rather than read() and write() system calls
- Also allows several processes to map the same file allowing the pages in memory to be shared
- But when does written data make it to disk?
  - Periodically and / or at file close() time
  - For example, when the pager scans for dirty pages

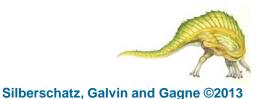

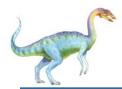

- Some OSes uses memory mapped files for standard I/O
- Process can explicitly request memory mapping a file via mmap() system call
  - Now file mapped into process address space
- For standard I/O (open(), read(), write(), close()), mmap anyway
  - But map file into kernel address space
  - Process still does read() and write()
    - Copies data to and from kernel space and user space
  - Uses efficient memory management subsystem
    - Avoids needing separate subsystem
- COW can be used for read/write non-shared pages
- Memory mapped files can be used for shared memory (although again via separate system calls)

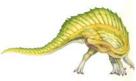

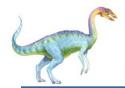

## **Memory Mapped Files**

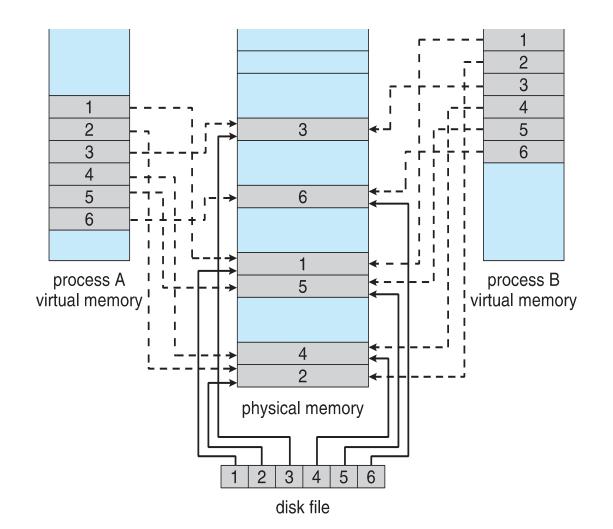

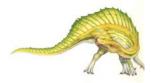

**Operating System Concepts – 9th Edition** 

Silberschatz, Galvin and Gagne ©2013

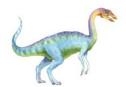

#### **Shared Memory via Memory-Mapped I/O**

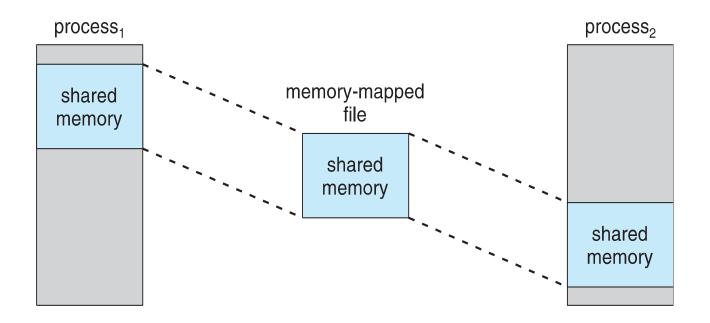

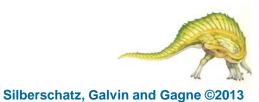

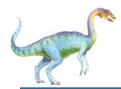

## **Shared Memory in Windows API**

- First create a **file mapping** for file to be mapped
  - Then establish a view of the mapped file in process's virtual address space
- Consider producer / consumer
  - Producer create shared-memory object using memory mapping features
  - Open file via CreateFile(), returning a HANDLE
  - Create mapping via CreateFileMapping() creating a named shared-memory object
  - Create view via MapViewOfFile()
- Sample code in Textbook

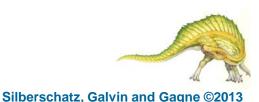

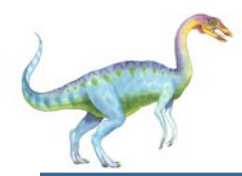

## **Allocating Kernel Memory**

- Treated differently from user memory
- Often allocated from a free-memory pool
  - Kernel requests memory for structures of varying sizes
  - Some kernel memory needs to be contiguous
    - I.e. for device I/O

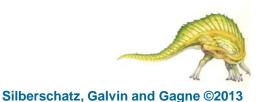

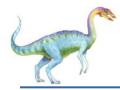

## **Buddy System**

- Allocates memory from fixed-size segment consisting of physicallycontiguous pages
- Memory allocated using power-of-2 allocator
  - Satisfies requests in units sized as power of 2
  - Request rounded up to next highest power of 2
  - When smaller allocation needed than is available, current chunk split into two buddies of next-lower power of 2
    - Continue until appropriate sized chunk available
- For example, assume 256KB chunk available, kernel requests 21KB
  - Split into A<sub>L and</sub> A<sub>R</sub> of 128KB each
    - $\blacktriangleright$  One further divided into  $B_L$  and  $B_R$  of 64KB
      - One further into C<sub>L</sub> and C<sub>R</sub> of 32KB each one used to satisfy request
- Advantage quickly coalesce unused chunks into larger chunk
- Disadvantage fragmentation

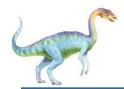

## **Buddy System Allocator**

#### physically contiguous pages

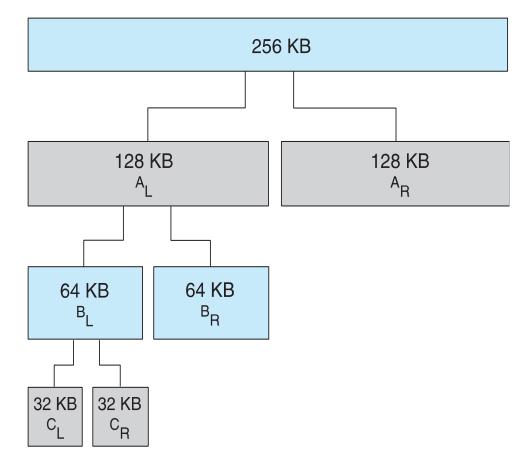

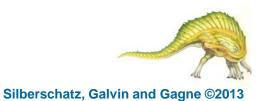

**Operating System Concepts – 9th Edition** 

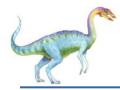

- Alternate strategy
- Slab is one or more physically contiguous pages
- Cache consists of one or more slabs
- Single cache for each unique kernel data structure
  - Each cache filled with objects instantiations of the data structure
- When cache created, filled with objects marked as free
- When structures stored, objects marked as used
- If slab is full of used objects, next object allocated from empty slab
  - If no empty slabs, new slab allocated
- Benefits include no fragmentation, fast memory request satisfaction

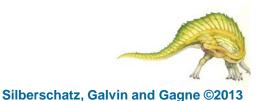

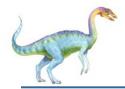

#### **Slab Allocation**

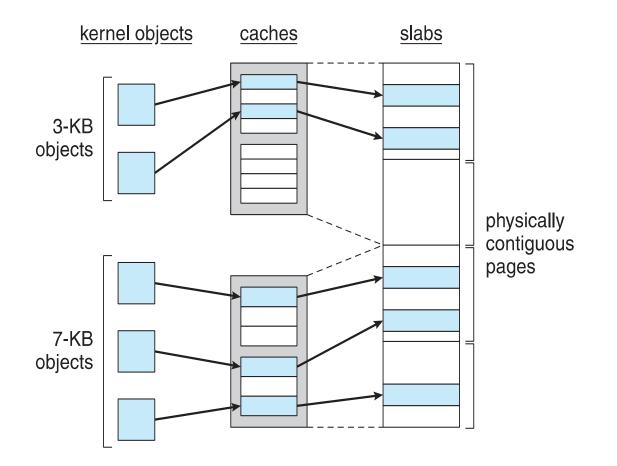

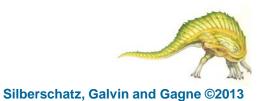

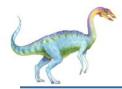

## **Slab Allocator in Linux**

- For example process descriptor is of type struct task\_struct
- Approx 1.7KB of memory
- New task -> allocate new struct from cache
  - Will use existing free struct task\_struct
- Slab can be in three possible states
  - 1. Full all used
  - 2. Empty all free
  - 3. Partial mix of free and used
- Upon request, slab allocator
  - 1. Uses free struct in partial slab
  - 2. If none, takes one from empty slab
  - 3. If no empty slab, create new empty

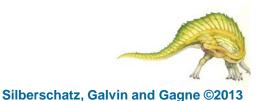

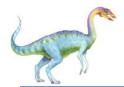

# Slab Allocator in Linux (Cont.)

- Slab started in Solaris, now wide-spread for both kernel mode and user memory in various OSes
- Linux 2.2 had SLAB, now has both SLOB and SLUB allocators
  - SLOB for systems with limited memory
    - Simple List of Blocks maintains 3 list objects for small, medium, large objects
  - SLUB is performance-optimized SLAB removes per-CPU queues, metadata stored in page structure

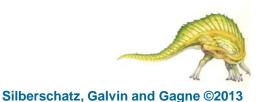

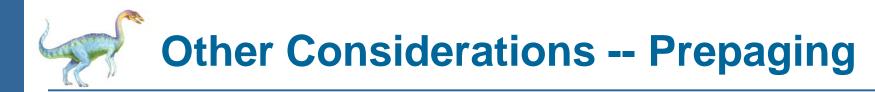

- Prepaging
  - To reduce the large number of page faults that occurs at process startup
  - Prepage all or some of the pages a process will need, before they are referenced
  - But if prepaged pages are unused, I/O and memory was wasted
  - Assume *s* pages are prepaged and  $\alpha$  of the pages is used
    - Is cost of s \* α save pages faults > or < than the cost of prepaging
      - **s** \* (1- α) unnecessary pages?
    - $\boldsymbol{\alpha}$  near zero  $\Rightarrow$  prepaging loses

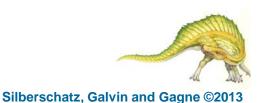

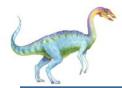

- Sometimes OS designers have a choice
  - Especially if running on custom-built CPU
- Page size selection must take into consideration:
  - Fragmentation
  - Page table size
  - Resolution
  - I/O overhead
  - Number of page faults
  - Locality
  - TLB size and effectiveness
- Always power of 2, usually in the range 2<sup>12</sup> (4,096 bytes) to 2<sup>22</sup> (4,194,304 bytes)
- On average, growing over time

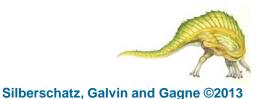

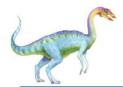

- TLB Reach The amount of memory accessible from the TLB
- TLB Reach = (TLB Size) X (Page Size)
- Ideally, the working set of each process is stored in the TLB
  - Otherwise there is a high degree of page faults
- Increase the Page Size
  - This may lead to an increase in fragmentation as not all applications require a large page size
  - Provide Multiple Page Sizes
    - This allows applications that require larger page sizes the opportunity to use them without an increase in fragmentation

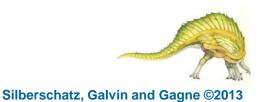

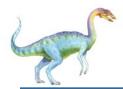

- Program structure
  - int[128,128] data;
  - Each row is stored in one page
  - Program 1

128 x 128 = 16,384 page faults

• Program 2

#### 128 page faults

Silberschatz, Galvin and Gagne ©2013

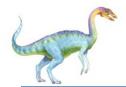

#### **Other Issues – I/O interlock**

- I/O Interlock Pages must sometimes be locked into memory
- Consider I/O Pages that are used for copying a file from a device must be locked from being selected for eviction by a page replacement algorithm
- Pinning of pages to lock into memory

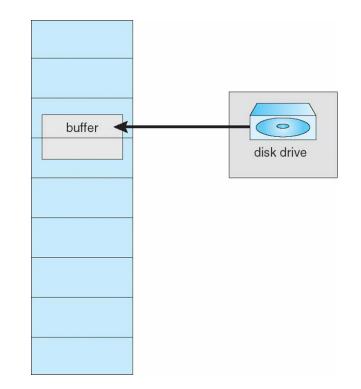

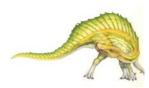

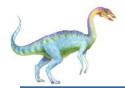

### **Operating System Examples**

Windows

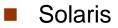

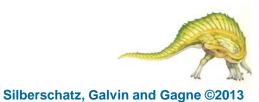

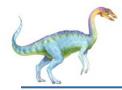

#### Windows

- Uses demand paging with clustering. Clustering brings in pages surrounding the faulting page
- Processes are assigned working set minimum and working set maximum
- Working set minimum is the minimum number of pages the process is guaranteed to have in memory
- A process may be assigned as many pages up to its working set maximum
- When the amount of free memory in the system falls below a threshold, automatic working set trimming is performed to restore the amount of free memory
- Working set trimming removes pages from processes that have pages in excess of their working set minimum

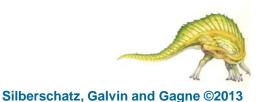

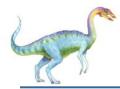

#### **Solaris**

- Maintains a list of free pages to assign faulting processes
- Lotsfree threshold parameter (amount of free memory) to begin paging
- Desfree threshold parameter to increasing paging
- Minfree threshold parameter to being swapping
- Paging is performed by pageout process
- Pageout scans pages using modified clock algorithm
- Scanrate is the rate at which pages are scanned. This ranges from slowscan to fastscan
- Pageout is called more frequently depending upon the amount of free memory available
- Priority paging gives priority to process code pages

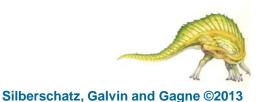

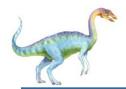

#### **Solaris 2 Page Scanner**

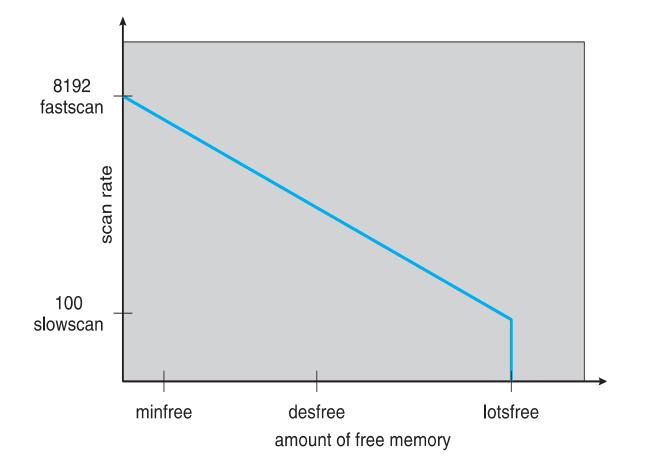

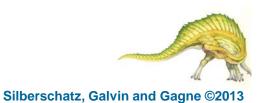

# **End of Chapter 9**

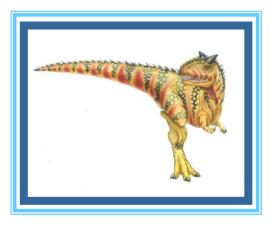

**Operating System Concepts – 9th Edition** 

Silberschatz, Galvin and Gagne ©2013